The tabular environment with horizontal and vertical lines bounding left-justified cells with vertical lines  $(|1|1|)$  and horizontal lines  $(\hbox{hline})$ :

```
\begin{tabular}{|l|l|l|}
\hline
No. & Name & Function \\
\hline
1. & CONTACT & to define a contact \\
2. & END & to end the data input \\
\hline
\end{tabular}
```
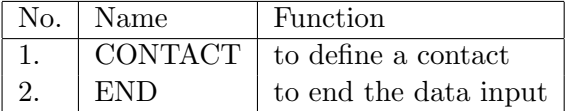

The tabular environment again, this time with prescribed column widths:

```
\begin{tabular}{p{1.2in}p{4.0in}}
NAME & Required string \\
        & A string giving the name of the contact used in the. \setminus\setminus& solution module.\\
SURFACES & Required stringlist \\
         & A stringlist giving the names of the surfaces and
windows which define the contact. It is not necessary for both
contacts and windows to be used in the definition.
\end{tabular}
 NAME Required string
                   A string giving the name of the contact used.
 SURFACES Required stringlist
                   A stringlist giving the names of the surfaces and windows
                   which define the contact. It is not necessary for both contacts
                   and windows to be used in the definition.
```